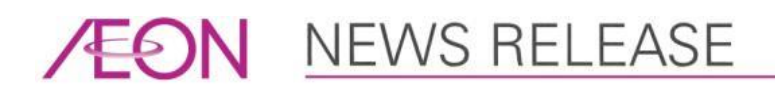

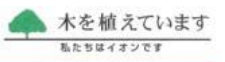

2023年4月25日 イオンタウン株式会社

## ~オンライン出店サービスで新たな取り組みを開始~ 「イオンタウン・テナント募集サイト」をオープン

イオンタウン株式会社(本社:千葉県千葉市、代表取締役社長:加藤 久誠、以下イオンタウン) は、株式会社 COUNTERWORKS (カウンターワークス) (本社:東京都目黒区、代表取締役CEO: 三瓶 直樹、以下 COUNTERWORKS)との協業により、イオンタウンへの出店をサポートする「イオン タウン・テナント募集サイト」(<https://scl.aeontown.co.jp/>)を4月25日(火)よりオープ ンしましたのでお知らせいたします。

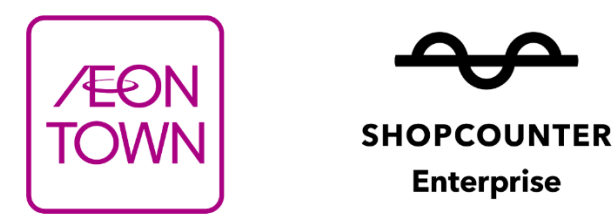

「イオンタウン・テナント募集サイト」は、COUNTERWORKS が開発したシステム『SHOPCOUNTER Enterprise(ショップカウンター エンタープライズ)』を使用しています。

全国の出店希望者さまが、施設や区画情報の検索、出店相談をオンラインで簡単に行えるよう にすることで、これまでイオンタウンと接点の無かった出店者さまの出店場所を探す負荷や担当 者との接点作りの労力を削減し、商業施設への出店を通じた新しい挑戦の支援を行います。

イオンタウンは、業務のDX化を推進し、業務効率化と従業員のパフォーマンスの更なる向上 を目指してまいります。

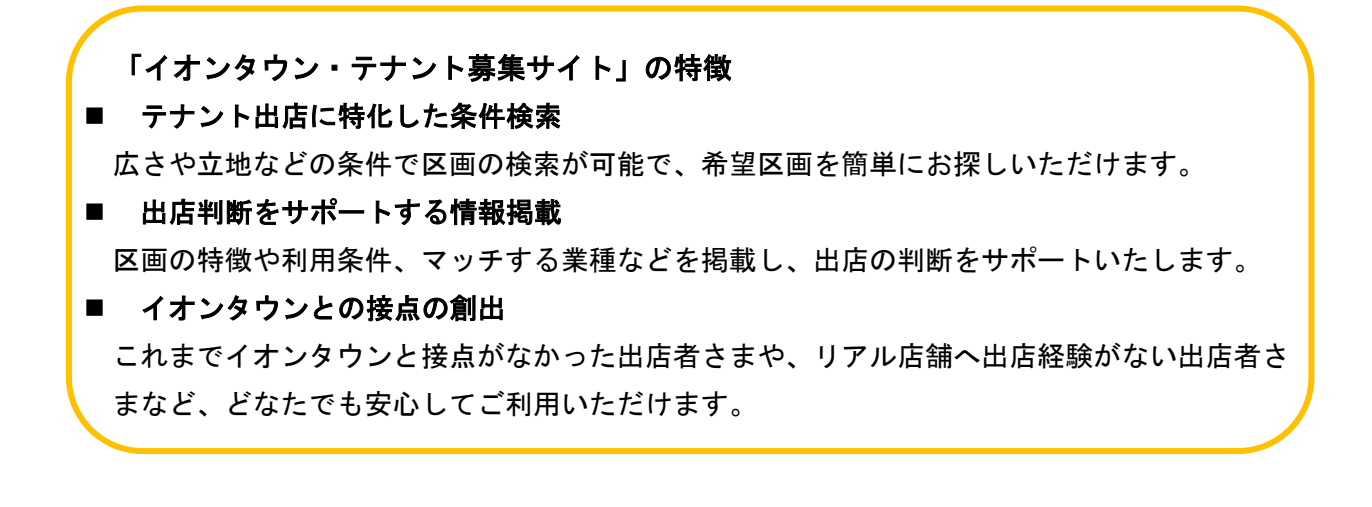

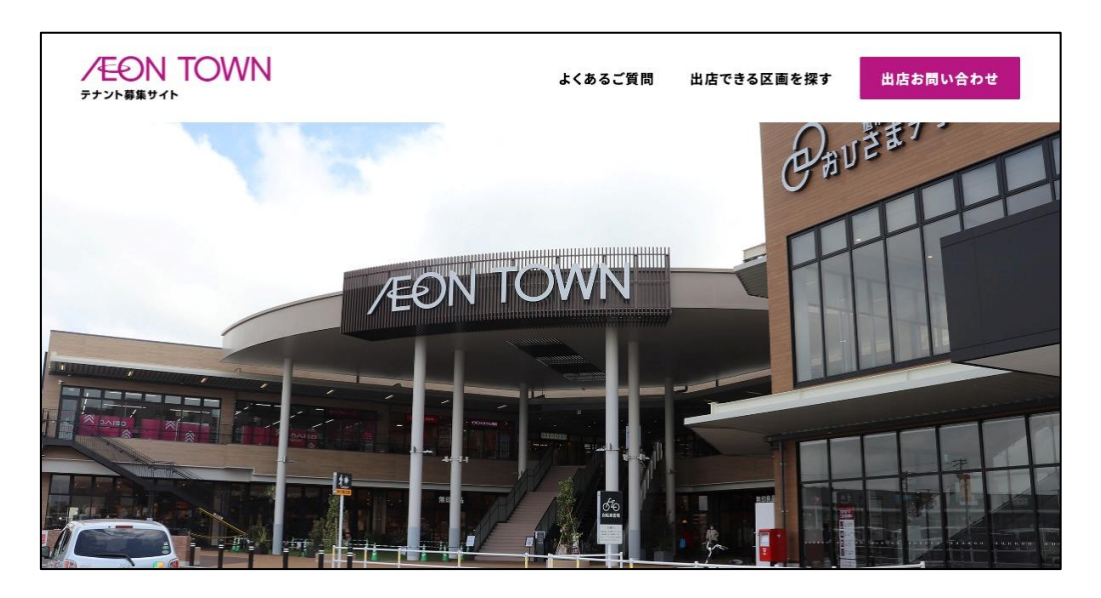

(1)施設検索~お問い合わせまでの流れ

①サイトトップページ施設一覧から希望の施設をクリック

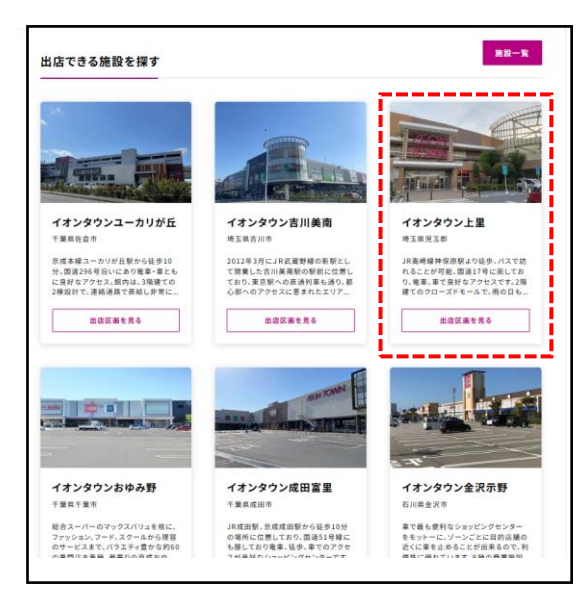

②希望のフロアを選択し、興味のある区画をクリック

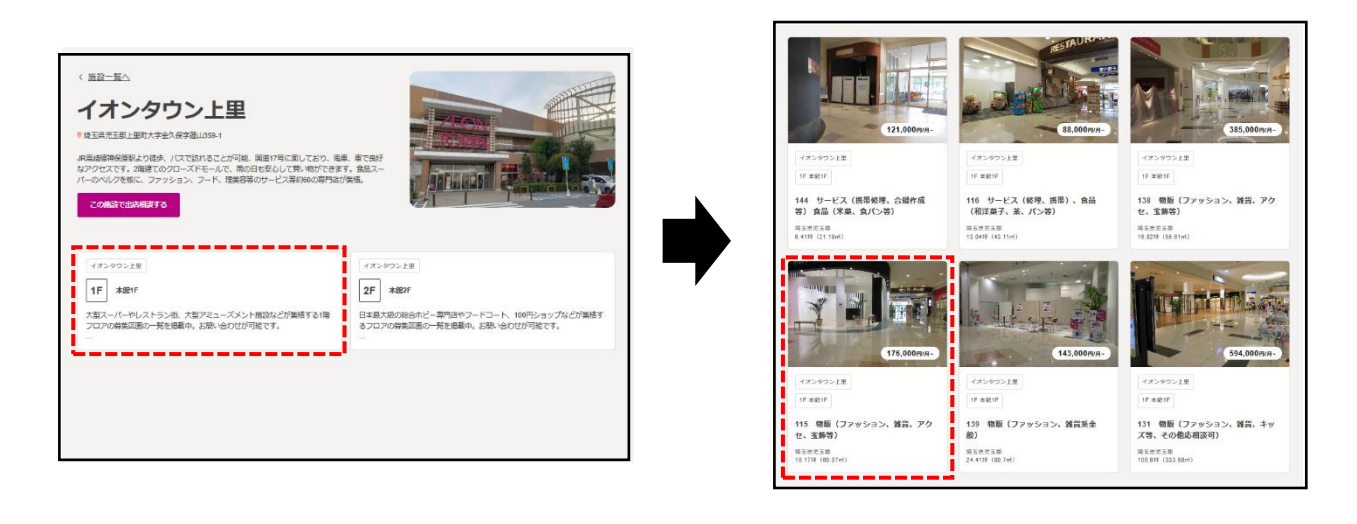

③区画の詳細画面で、写真や情報を確認、「この区画へ問い合わせ」をクリック お問い合わせフォームに必要事項を記入し、送信ボタンをクリック (お問合せを頂いた後、担当者から連絡が届きます。) ※区画を指定せずに、「施設」「フロア」の指定でお問合せすることも可能です。

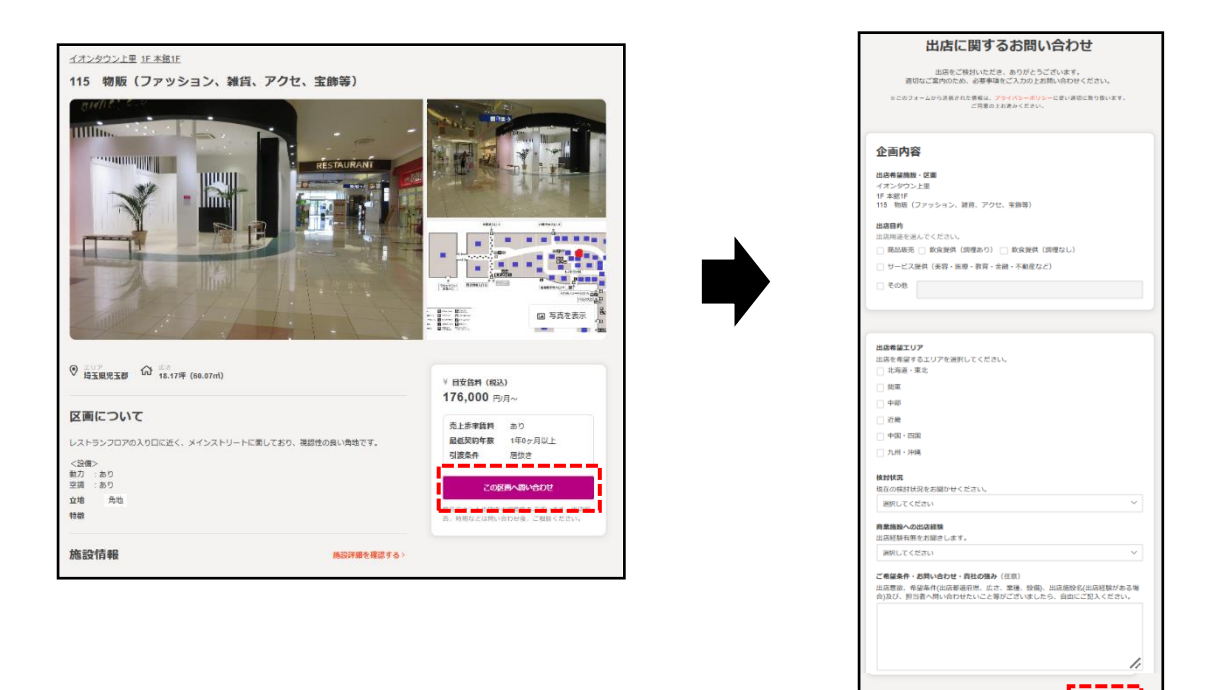

(2)区画検索~お問い合わせまでの流れ

①サイトトップページの右上ボタン「出店できる区画を探す」をクリック

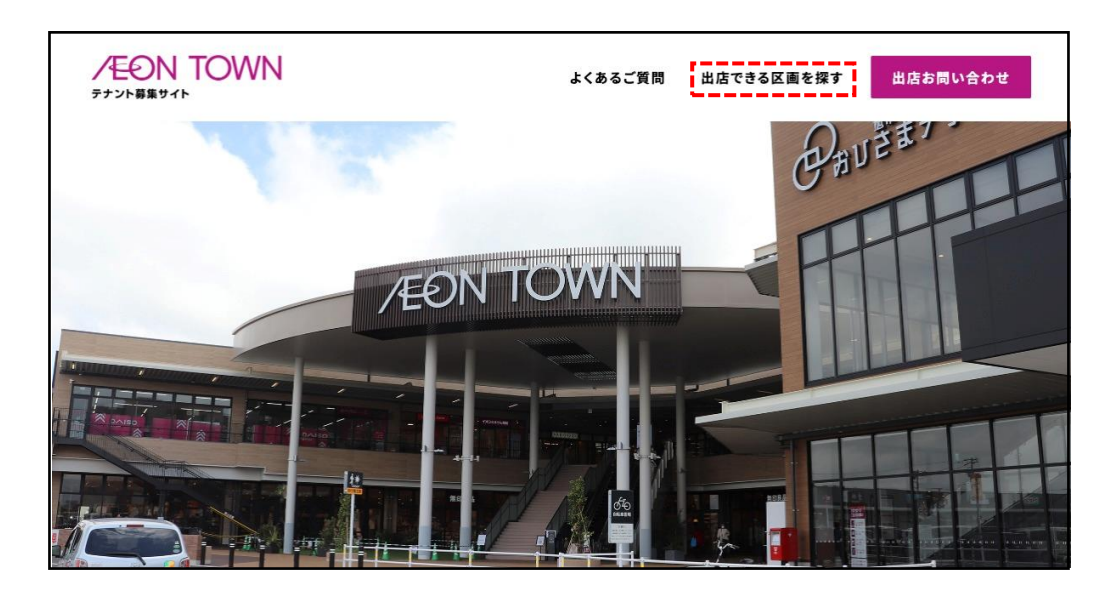

 $\frac{1}{2}$  and  $\frac{1}{2}$ 

②出店可能な区画の一覧が表示されます。絞り込みボタンをクリックし、絞り込んで区画 を確認してください。(区画選択後は、(1)③と同様にお問い合わせが出来ます。)

![](_page_3_Picture_1.jpeg)

(3)掲載SC以外または、施設・区画を特定せずにご相談~お問い合わせまでの流れ ①トップページの「出店お問い合わせ」をクリックし、お問い合わせフォームに必要事項を 記入し、送信ボタンをクリック

![](_page_3_Picture_3.jpeg)

※画像はすべてイメージです。

## 【導入SCについて(4月25日(火)導入12SC)】

- ・イオンタウン守谷(茨城県)
- ・イオンタウン水戸南(茨城県)
- ・イオンタウン吉川美南(埼玉県)
- ・イオンタウン上里(埼玉県)
- ・イオンタウンふじみ野(埼玉県)
- ・イオンタウン旭(千葉県)
- ・イオンタウンおゆみ野(千葉県)
- ・イオンタウン野田七光台(千葉県)
- ・イオンタウン成田富里(千葉県)
- ・イオンタウンユーカリが丘(千葉県)
- ・イオンタウン館山(千葉県)
- ・イオンタウン金沢示野(石川県)

※順次全国のSCへの展開を予定しております。

※上記SC以外への出店に関するお問い合わせやご相談も当該サイト内で可能です。

トップページ右上にある「出店お問い合わせ」ボタンをクリック、または以下のURLから お問い合わせください(<https://scl.aeontown.co.jp/lease/inquiries>)

「イオンタウン・テナント募集サイト」へのアクセスは以下URLもしくは二次元コードから

https://scl.aeontown.co.jp/

![](_page_4_Picture_18.jpeg)